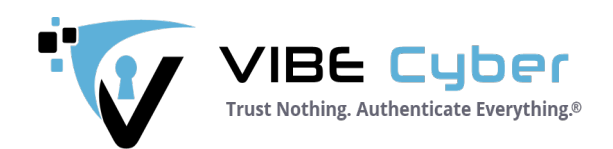

# **Nextcloud**

# **VIBE End-to-End Encryption (E2EE)**

**User's Guide**

**Version 1.3.0**

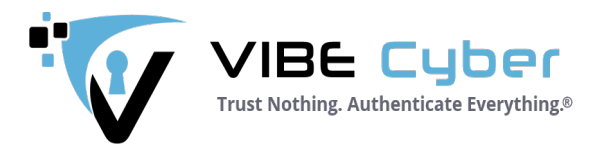

## **Index**

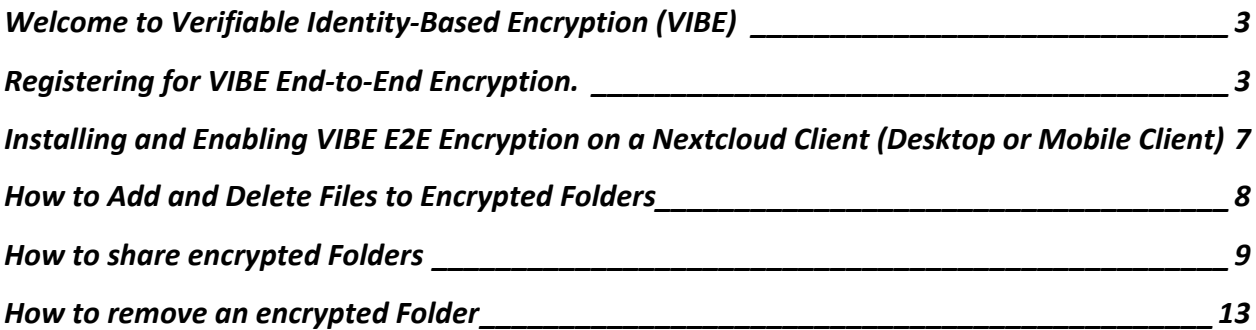

#### **In final review**

### **to be released shortly**